## **Linux Les sockets en C**

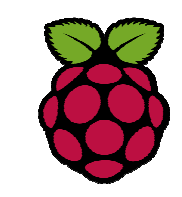

## *1 Introduction*

Les sockets sont des flux de données, permettant à des machines distantes de communiquer entre elles sur le réseau via des protocoles.Les différents protocoles sont **TCP** qui est un protocole dit "connecté", et **UDP** qui est un protocole dit "non connecté".

# *2 Les fonctions ou appels système*

Sous Linux, le Langage C nous fournit un certain nombre de fonctions et structures pour manipuler les sockets.

En **UDP** (mode non connecté)

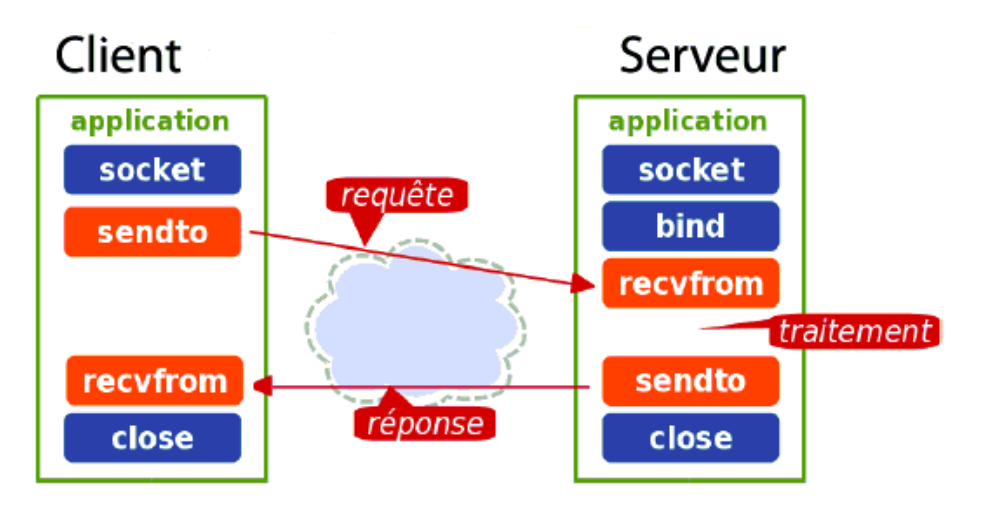

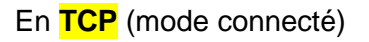

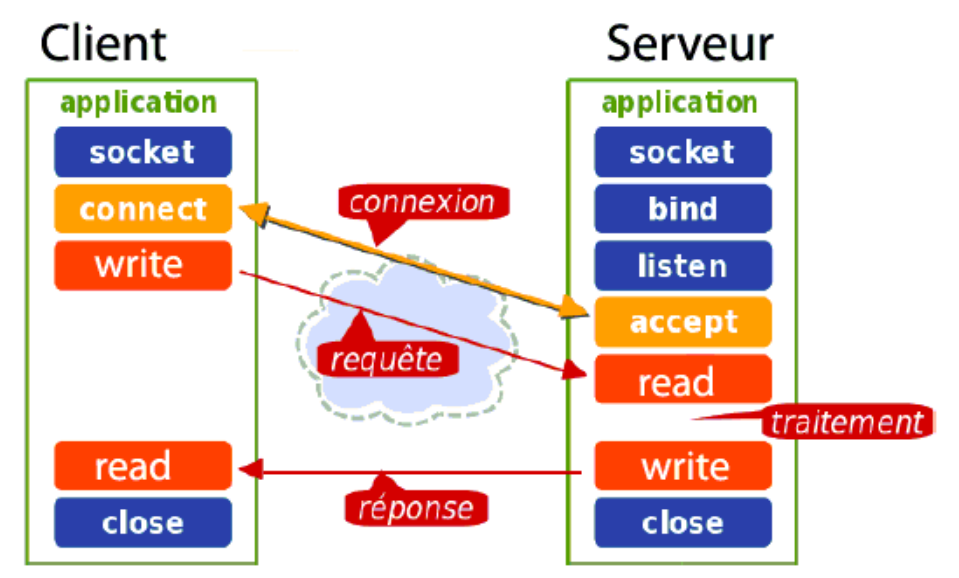

## **2.1 La fonction socket**

**int** socket(**int** domain, **int** type, **int** protocol); Cette fonction renvoie un entier de type int. socketUdp = **socket**(AF\_INET, SOCK\_DGRAM, IPPROTO\_UDP); socketTcp = **socket**(AF\_INET, SOCK\_STREAM, IPPROTO\_TCP);**2.2 La fonction bind**

**int** bind(**int** sockfd, **struct** sockaddr \*my\_addr, socklen\_t addrlen);

La fonction bind lie un socket avec une structure sockaddr.

```
adresseServeur.sin_family = AF_INET; 
adresseServeur.sin_port = htons(8888); 
adresseServeur.sin_addr.s_addr = htonl(INADDR_ANY);retour = bind(SocketTcp, (struct sockaddr*) &adresseServeur, sizeof(adresseServeur));
```
### **2.3 La fonction listen**

**int** listen(**int** s, **int** backlog);

Cette fonction définie la taille de la file de connexions en attente pour la socket.

 $retour = listen(SocketsTop, 10);$ 

#### **2.4 la fonction connect**

**int** connect(**int** sockfd, **struct** sockaddr \*serv\_addr, socklen t addrlen);

Cette fonction connecte la socket à l'adresse spécifiée dans la structure sockaddr. Il s'agit donc d'une fonction à utiliser dans un client TCP.

## **2.5 la fonction accept**

**int** accept(**int** sock, **struct** sockaddr \*adresse, socklen\_t \*longueur);

Cette fonction accepte la connexion d'un socket sur le socket *sock* L'argument *adresse* sera remplie avec les informations du client qui s'est connecté. Cette fonction retourne un nouveau socket, qui devra être utilisé pour communiquer avec le client. Il s'agit d'une fonction à utiliser dans un serveur TCP.

 fdSocketClient=accept(SocketTcp, (struct sockaddr \*) &adresseClient, &tailleClient);

### **2.6 la fonction write ou send**

Ces fonctions permettent de transmettre un message à destination d'une autre socket en mode connecté (TCP). La seule différence entre **send** et **write** est la présence de *flags*.

retour = write(fdSocketClient, buffer, strlen(buffer));

#### **2.7 la fonction read ou recv**

Ces fonctions sont utilisées pour recevoir des messages depuis une socket en mode connecté (TCP). Elles renvoient la longueur du message si elles réussissent ou -1 si elles échouent.

retour = read(fdSocketClient, bufferReception, 512);

#### **2.8 La fonction close**

**int** close(**int** fd);

Cette fonction ferme le descripteur dans notre cas, elle fermera simplement la socket.

#### **2.9 La fonction sendto**

**int** sendto(**int** s, **const void** \*msg, size\_t len, **int** flags, **const struct** sockaddr \*to, socklen\_t tolen);

Cette fonction permet de transmettre un message à destination d'une autre socket en mode Udp.

retour = sendto(fdSocket, &buf, sizeof(buf), 0, (struct sockaddr \*) &adresseClient, sizeof(adresseClient));

### **2.10 La fonction recvfrom**

ssize\_t recvfrom(**int** sockfd, **void** \*buf, size\_t len, **int** flags, **struct** sockaddr \*src\_addr, socklen\_t \*addrlen);

Cette fonction est utilisées pour recevoir des messages depuis une socket en mode Udp.

 $|$ retour = recvfrom(fdSocket, &valRec, sizeof(valRec), 0, (struct sockaddr \*) &adresseClient, &tailleClient);

Les informations concernant celui qui a envoyé sont mises à jour via la fonction revcfrom. Attention à la fonction recvfrom qui à des passages de paramètres par adresse.

Fiche 36 Raspberry Socket en C<br>
Fiche 36 Raspberry Socket en C